# **Functions, Scope & File IO**

C++ Lecture 4

Adam Kohl

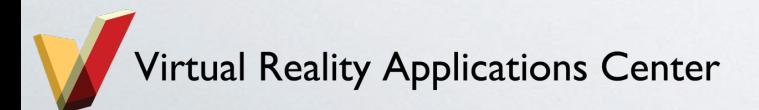

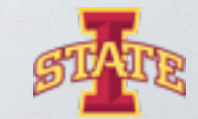

#### **What we hope to learn today**

- ๏ Putting everything into a main file isn't feasible
- ๏ Blocks of code that is easily referenced and usable
- ๏ What happens with repeated variable names?
- $\circ$  File I/O Simple how do we read and write to a file?\*

\* If we get to it

Virtual Reality Applications Center

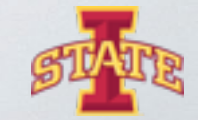

### **Functions**

๏ A function is a group of statements that together perform a task.

๏ You have already come across at least one.

int main(){ //Execute something return 0;

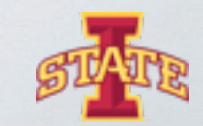

eality Applications Center

### **Functions**

o Helps to separate out code instead of putting everything in one place

๏ Makes things more organized and easily referenceable

๏ Scope changes\* help in keeping less cluttered memory

\*We will come to what scope is later

ality Applications Center

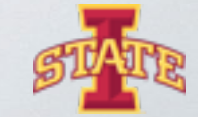

#### **Function definition**

add\_me\_twice(int a){

 $\overline{a}$ 

E.

 $+ a;$ 

Return value Returns only one thing at a time Can be anything (int, char, double)

<u>int</u>

int

return

Function name has to be a new name never defined before with the same parameters

#### Input parameters

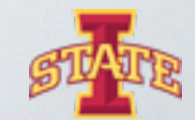

tual Reality Applications Center

#### **When should we use functions?**

- ๏ If you repeat code always use functions
- ๏ Always use function names that represent what the function does (good coding practice)
	- Int division\_by\_2 ( int num ) { return num / 2; } //Good code
	- Int abcd( int num ) { return num /2 ; } //Terrible code
- ๏ Naming doesn't pertain only to functions though variables as well

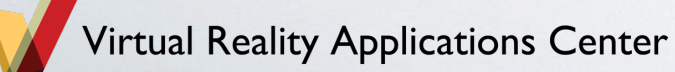

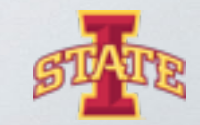

# **Mini Task**

Open Functions.cpp

7

Make a new function add\_me\_three\_times

Make a new function add\_me\_four\_times that uses add\_me\_twice

tual Reality Applications Center

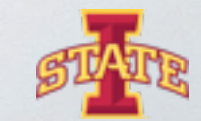

### **Passing multiple variables**

- ๏ We've seen only one variable passed to a function
- ๏ Passing multiple variables is pretty much the same way
	- int func(int a, int b)  $\{ \dots \}$
- ๏ You can pass as many as you want
- ๏ Good coding practice is to use not more than 3 inputs

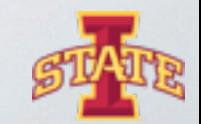

#### **Functions and arrays**

- ๏ Passing an array to a function
	- void func (int array  $\left[\right]$ ) { ... }
- ๏ There are other ways also
	- void func (int\* array) { ... } //using pointers
- ๏ For now we will use the first way only

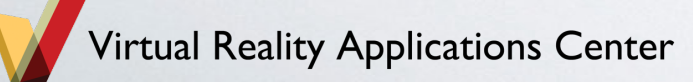

#### **Function defaults**

๏ Sometimes you want the ability for functions to have default values

- Void func (int a, int  $b = 2$ ) {  $a = 3$ ;  $b = b * 2$ ;}

๏ Defaults have to be declared at the end of the function

๏ Check out what happens if you do it in the beginning

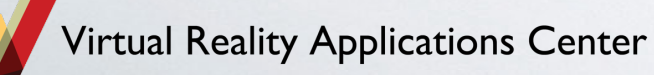

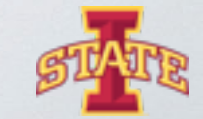

# **Mini Task**

Write a function that finds the average of a size 100 array of integers (int) unless otherwise specified

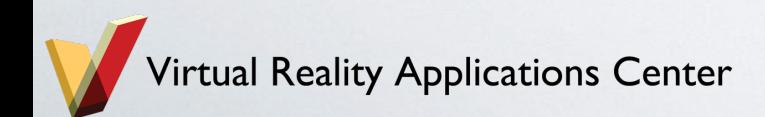

12

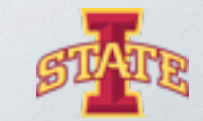

## **Scope**

- ๏ Slightly complicated concept
- ๏ Born out of memory necessity
- ๏ Now useful to keep things easily organized

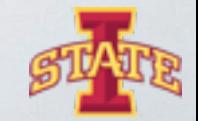

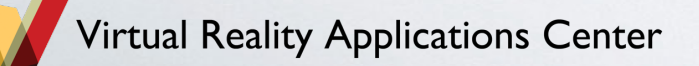

#### **Work our way through the program**

$$
int x = 5;
$$
  
double y = 10;  
for (int i = 0; i <= 3; i++){  
int y = x;  
x = x + 1;  
out << x << " " << y << end1;

$$
Y = 5
$$
  

$$
V = 0
$$
  

$$
Y = 5
$$
  

$$
X = 6
$$

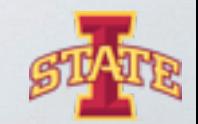

**Tirtual Reality Applications Center** 

 $\overline{\phantom{0}}$ 

# **Mini Task**

We will walk through it together

Break points and value checking

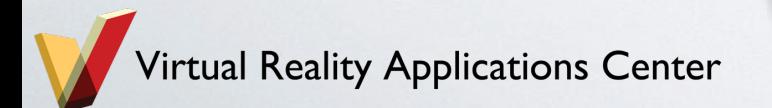

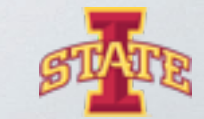

# **FILE I/O**

- ๏ Add ways to read and write to files
- ๏ Why do we want to do that?
- ๏ Standard libraries help us out and do a lot of the heavy lifting

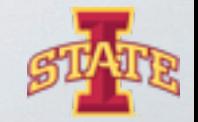

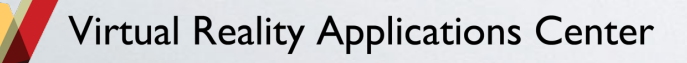

### **FILE I/O – Writing to a file**

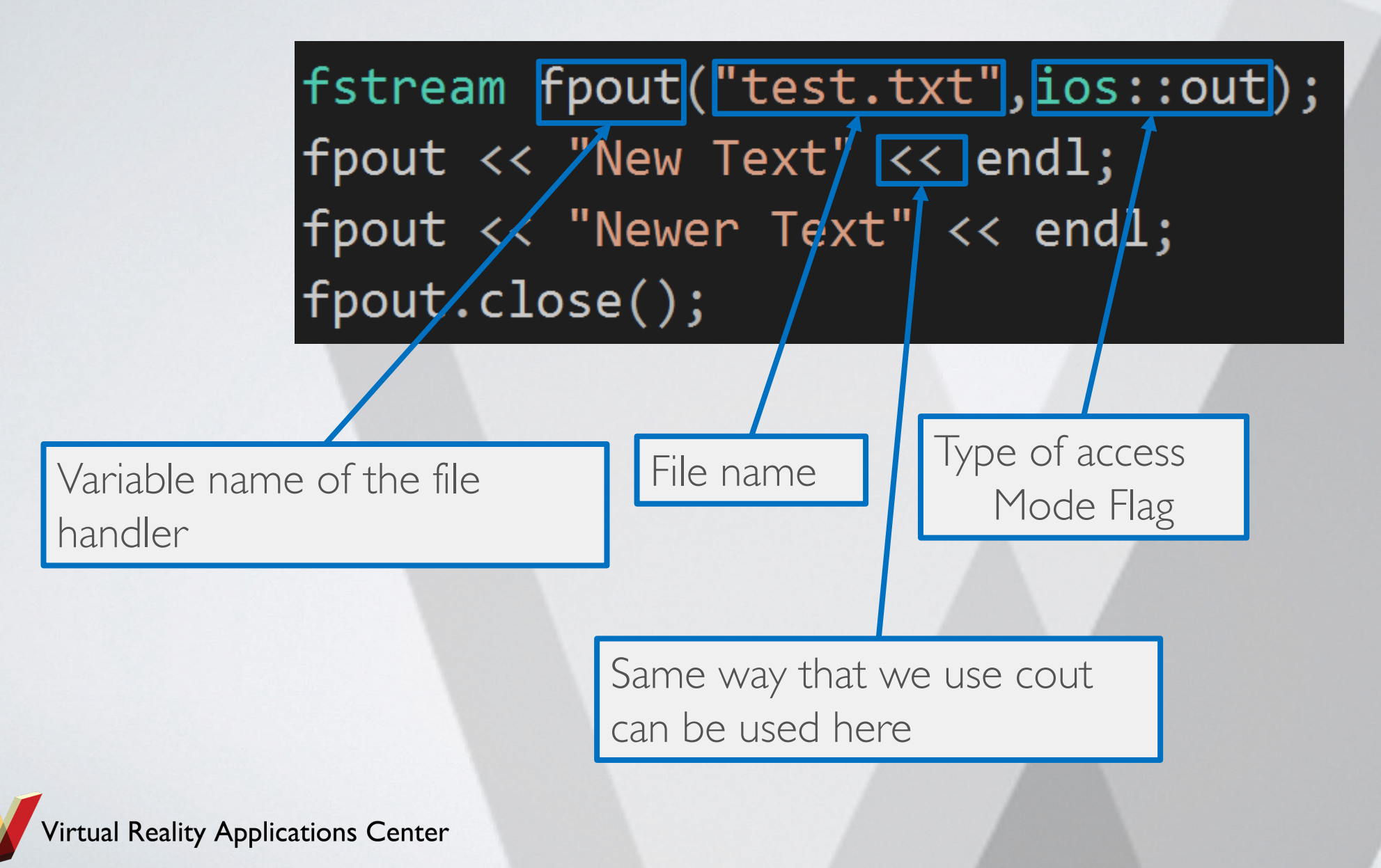

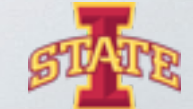

# **FILE I/O – Reading from a file**

- ๏ Pretty much the same concept
- ๏ Only some things are flipped

std::string str=""; fstream fpin; fpin.open("test.txt",ios::in); fpin >> str;  $\text{cut} \ll \text{str} \ll \text{endl};$  $fpin \gg str;$ cout << str << endl; fpin.close();

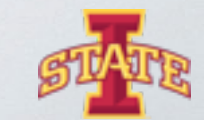

eality Applications Center

## **File mode flag**

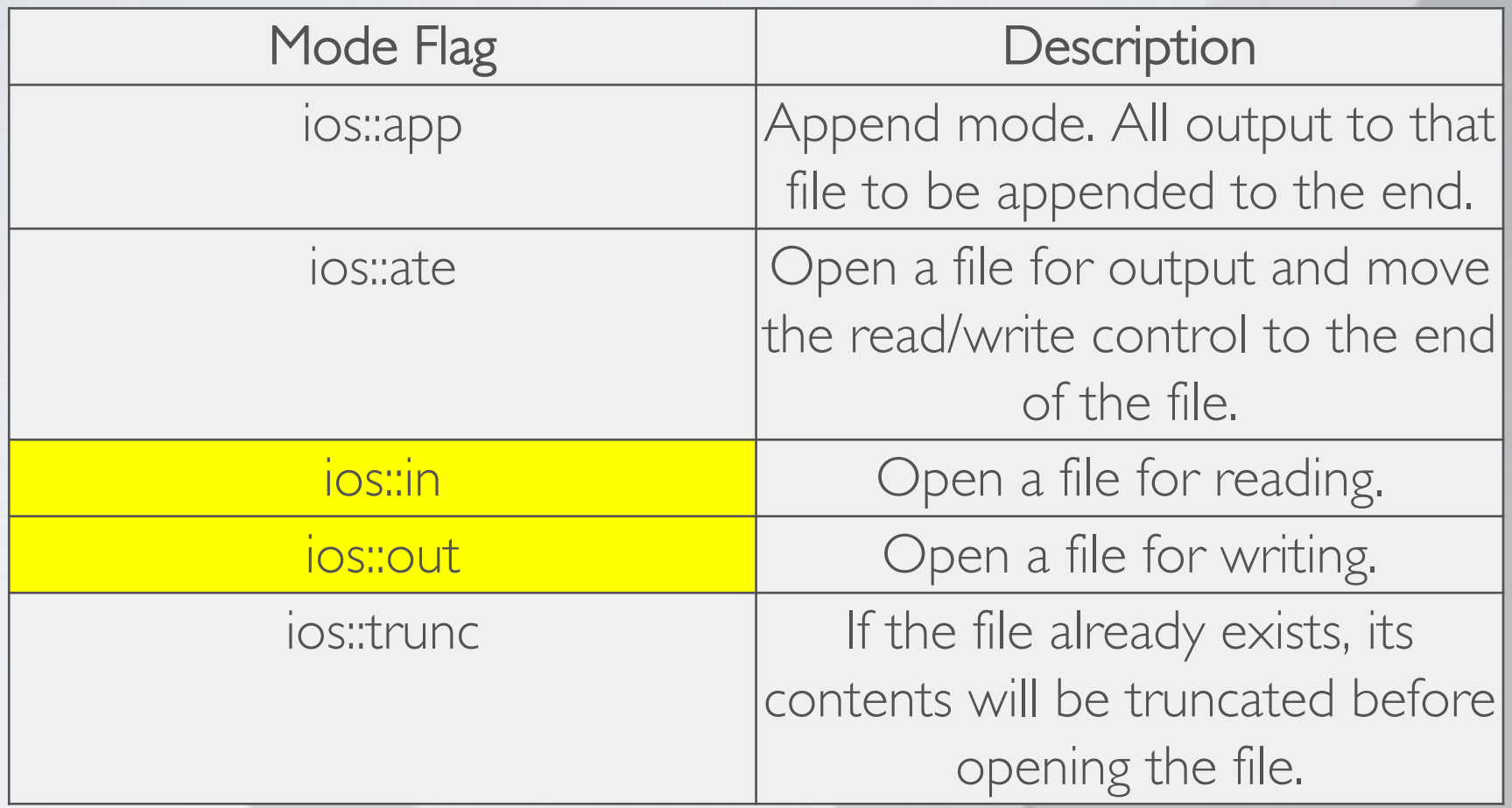

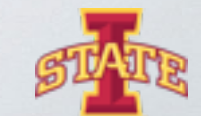

Virtual Reality Applications Center

# **Mini Task**

Execute the file part of Functions.cpp

Does everything work?

Virtual Reality Applications Center

23

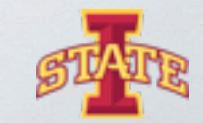

# **Questions?**

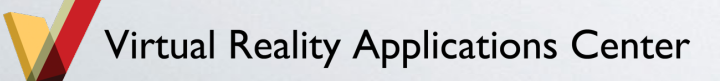

24

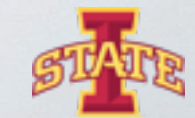

### **Assignment**

- ๏ Do the functions assignment.cpp
- ๏ If you finish quickly enough do the advanced one
- o If you finish that let me know and I will give you some more challenging stuff

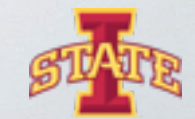

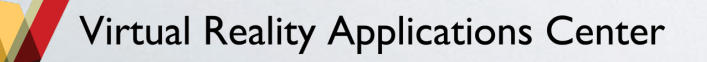